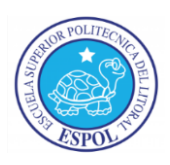

## **ESCUELA SUPERIOR POLITÉCNICA DEL LITORAL FACULTAD DE CIENCIAS NATURALES Y MATEMÁTICAS DEPARTAMENTO DE MATEMÁTICAS** ICM00794 - FUNDAMENTOS DE COMPUTACION 3ra Evaluación II TÉRMINO 2014-2015 – 10/Marzo/2015

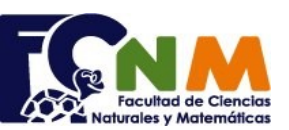

MATRICULA: ....................... NOMBRE: ........................................................................................................... PARALELO:............

**Firma**

**COMPROMISO DE HONOR:** Al firmar este compromiso, reconozco que el presente examen está diseñado para ser resuelto de manera individual, que puedo usar un lápiz o esferográfico; que sólo puedo comunicarme con la persona responsable de la recepción del examen; y, cualquier instrumento de comunicación que hubiere traído, debo apagarlo y depositarlo en la parte anterior del aula, junto con algún otro material que se encuentre acompañándolo. Además no debo usar calculadora alguna, consultar libros, notas, ni apuntes adicionales a los que se entreguen en esta evaluación. Los temas debo desarrollarlos de manera ordenada. *Firmo el presente compromiso, como constancia de haber leído y aceptado la declaración anterior.*

## **TODOS LOS TEMAS DEBEN SER DESARROLLADOS USANDO PYTHON**

**Tema 1**. (25 puntos). Se dispone de una lista con los números de matrícula para **k** estudiantes que darán un examen.

El salón donde se desarrollará el examen tiene sillas distribuidas de forma ordenada en **n** filas y **m** columnas.

Realice un programa que permita ingresar en un vector los números de <sup>>>></sup> matrícula, luego usando una matriz, asigne las sillas de forma aleatoria para cada estudiante.

El resultado se debe mostrar de dos formas:

- a) una matriz que contiene en las casillas los números de matrícula.
- b) un listado con números de matrícula, y la posición de fila y columna de la silla asignada al estudiante.

Considere que:

- **- k** siempre es menor que la capacidad de sillas en el aula (**n**x**m**),
- **-** Una silla sin estudiante asignado, contiene valor 0.
- **-** Las ubicaciones de los estudiantes son únicas.

*Rúbrica: Ingresar y validar (5 puntos), literal a (10 puntos), literal b (5 puntos). Algoritmo estructurado. (5 puntos)*

Tema 2 (20 puntos) Realice una función ultimasilaba(palabra) que al recibir una palabra retorne los dos o tres últimos caracteres. Si la última letra es una vocal, la respuesta serán las dos últimas letras, si es consonante la respuesta contiene las tres últimas letras. *Referencia: http://www.wikilengua.org/index.php/S%C3%ADlaba* >>> ultimasilaba('casa') 'sa' >>> ultimasilaba('color') 'lor' >>> ultimasilaba('examen') 'men' *Rúbrica: definir función (5 puntos), determinar vocal o consonante (8 puntos), repuesta condicionada (7 puntos).* **Tema 3** (15 puntos). El Juego de Palabras encadenadas entre dos jugadores consiste en tomar turnos para escribir una palabra que comience con la última sílaba exacta. El jugador que se equivoca pierde. Escriba un algoritmo para simular el juego descrito. *Nota: Puede hacer uso de la función del tema anterior http://es.wikipedia.org/wiki/Palabras\_encadenadas* >>> Jugador 1 palabra: casa Jugador 2 : palabra: saco Jugador 1 palabra: color Jugador 2 : palabra: oro

*Rúbrica: Control de turnos (5 puntos), uso de función (5 puntos), confirmar encadenada (5 puntos)*

**Tema 4**. (40 puntos) Una vez finalizado el período académico, se requiere administrar los datos de los estudiantes y sus calificaciones en una materia para generar los reportes de desempeño.

Escriba un programa que realice las operaciones numeradas usando el menú descrito a continuación

- 1. **Registrar datos de estudiante**. Registra el número de matrícula, el nombre, y el número de veces que se registra en la materia [1 a 3] de un solo paralelo. La nota inicial del estudiante es cero. Estudiante
- 2. **Registrar calificaciones de estudiantes**. Permite ingresar los valores de las calificaciones finales para todos los estudiantes con valores enteros entre 0 y 100
- … … … … 3. **Rectificar una calificación**. Dado un número de matrícula, mostrar el nombre del estudiante y solicitar la nueva calificación.
- 4. **Reporte de resultados**. Cuenta y muestra el reporte de estudiantes aprobados (calificación ≥ 60) y reprobados, clasificados por el número de veces que se ha registrado en la materia.
- 5. **Promedios**. Promedio total de calificaciones de la materia, y los promedios por el número de veces que se ha registrado.

## **6. Salir**

*Rúbrica: Menú (5 puntos), manejo de registros (5 puntos), validar calificaciones (5 puntos), rectificar (10 puntos), conteo de resultados (5 puntos), promedios (5 puntos), algoritmo estructurado (5 puntos)*

Total

Matrícula Nombre Veces Calificación 1234 Juan 1 87 4312 Maria 2 85 4567 | Pedro | 1 | 47

El ganador de este juego es 1

cantidad de estudiantes: **50** filas en el aula: **5** columnas en el aula: **4** \*\*Hay más estudiantes que las sillas en el aula cantidad de estudiantes: **5** filas en el aula: **5** columnas en el aula: **4** matricula<sup>[1]</sup>:123 matricula[2]:234 matricula[3]:345 matricula[4]:456 matricula[5]:567

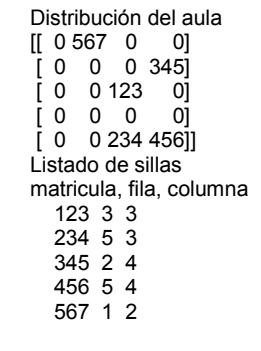